# **BizPhone™**

Comprehensive Service Guide 2020 - 2023

 $\left(\begin{matrix} 1 \\ 2 \end{matrix}\right)$ 

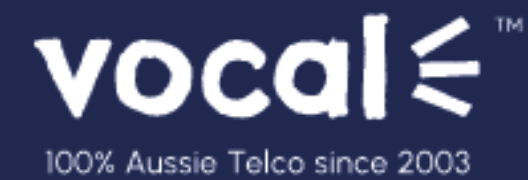

# **Vocal BizPhone™ – Comprehensive Service Guide**

The purpose of this document is to provide a reference point for those who need to develop an in-depth understanding of the Vocal BizPhone™ Solution. It describes the BizPhone™ product and includes a product description, an overview of the basic product architecture, an understanding of the product features, and a description of the service delivery and assurance processes relevant to the product.

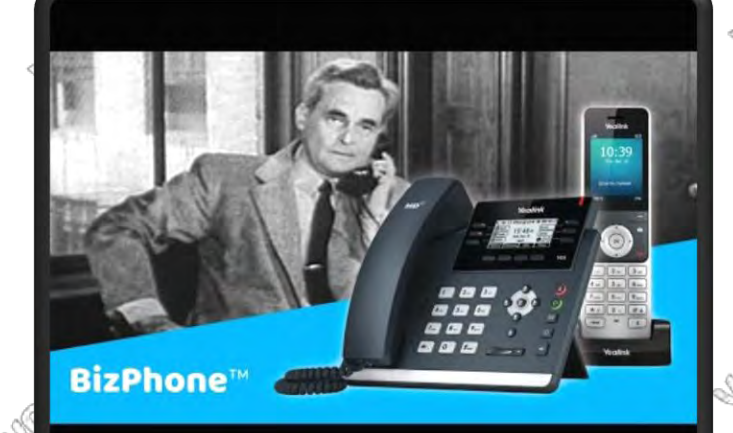

# **Click image to watch video**

# **Product Description**

Ş

BizPhone™ is a fully [featured telephony solution for businesses of all size](https://www.youtube.com/watch?v=hL5xcDbutBY)s.

It is a hosted cloud-based IP-PBX service, and it is delivered to customers as an 'over the top' (OTT) service via the customer's existing broadband service or one delivered by Vocal™ such as our range of unlimited nbn™ plans.

BizPhone™ makes it easier for businesses to transition from traditional analogue telephony systems to modern Voice over IP (VoIP) without the hassle of purchasing and installing expensive onsite phone systems. It includes a range of managed high definition voice handsets, a wide range of telephony features that can be fully configured via an easy to use web portal.

All BizPhone™ services include unlimited local, national, and fixed to mobile calls. BizPhone™ services must be used in conjunction with the Vocal™ provided handsets and requires a direct ethernet cabling to each phone. The service also requires a fixed broadband internet connection with specific minimum requirements detailed later in this document.

# **Product Overview**

The BizPhone™ service includes the following main characteristics:

- BYO Internet Service not limited to Vocal™
- Never miss a voicemail with our Voicemail to Email feature
- Inbuilt disaster recovery feature calls mobile if phone if offline
- Web portal Administrator can configure many features without a PBX maintainer
- SoftPhone available no need for desk phone / remote users
- Simple flat pricing structure Unlimited Local, National & Calls to Mobile
- Direct In-dial Numbers
- Call Queuing, Hunt Group, Auto Attendant, & Receptionist module
- Gigabit LAN Ports (T48S & T42S)
- G.711 as default Codec protocol (~100Kbps per voice call)
- A rich set of telephony features such as Simultaneous Ring, Sequential Ring, Priority Alert, Speed Dial, Call forwarding Selective, and many more…

# **Business Benefits**

BizPhone™ is targeted at any Home Office, Small to Medium sized businesses, looking for a cost effective, feature rich managed vPBX system. The BizPhone™ service provides the following business benefits:

M

- Total business flexibility and increases customer productivity
- Reduces customer's phone bill, and makes their costs predictable; includes unlimited local, national, and fixed to mobile calls
- Online management capabilities; customers can manage many of their basic business communications via an online web portal
- Fully managed solution with quick delivery lead times; handsets are auto-provisioned and delivered to customer premises within 10 business days
- Feature rich solution a rich set of advanced telephony features including hunt groups, auto attendant, receptionists, queuing, and many other features.
- High definition handsets and a softphone client option; includes feature reach handsets with high definition voice quality

# **Terms**

BizPhone™ provides a choice of three terms:

- 0 month term
- 12 month term
- 24 month term

**Note:** With the exception of conferencing equipment and expansion modules, most handsets are provided at no upfront cost when connecting for a minimum 24-month term. A \$20 delivery and handling fee per handset applies across all selected terms.

# **Product Components and Features**

Ò.

The BizPhone™ product has the following key components and features:

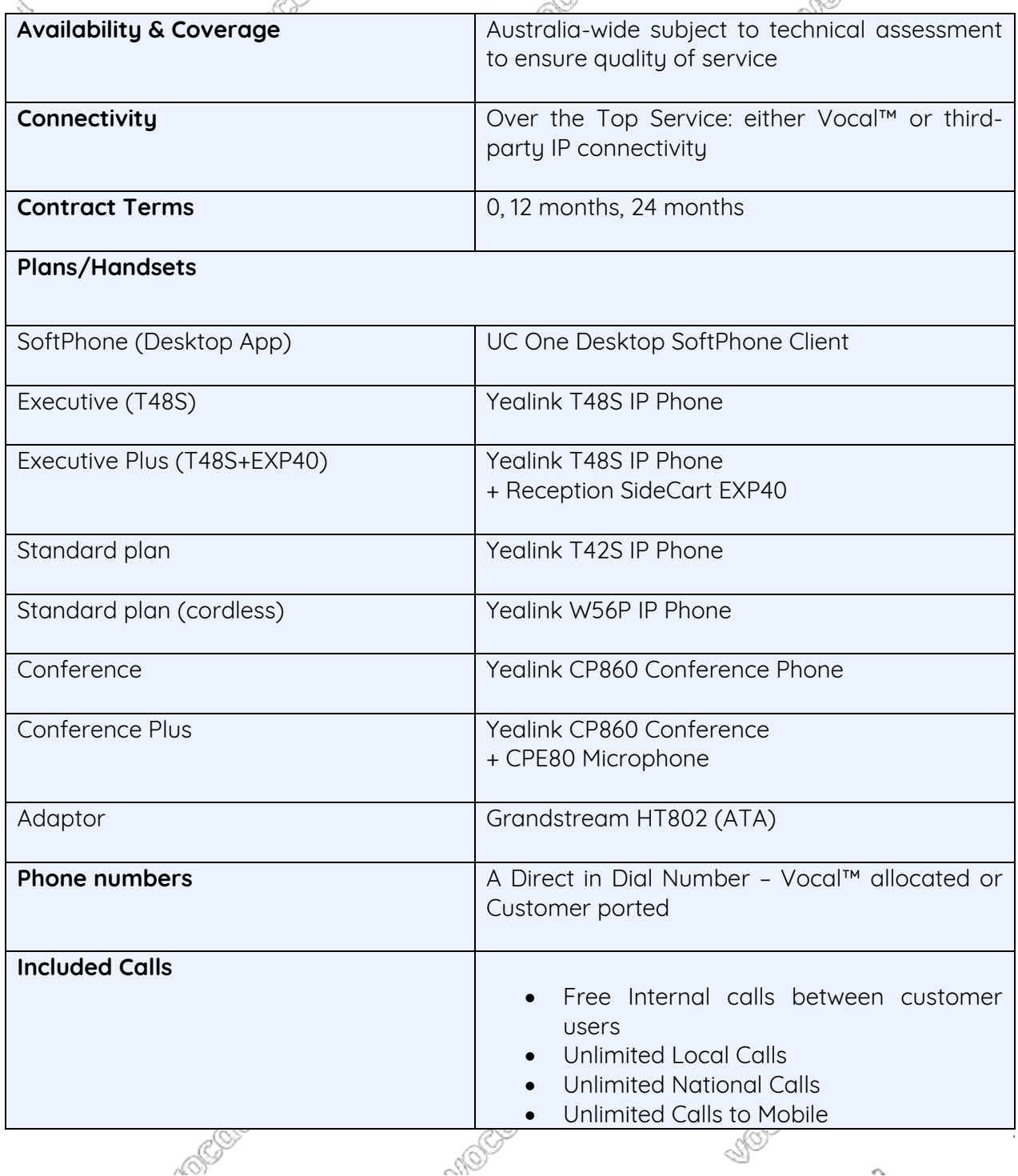

Ó

 $\leq$ 

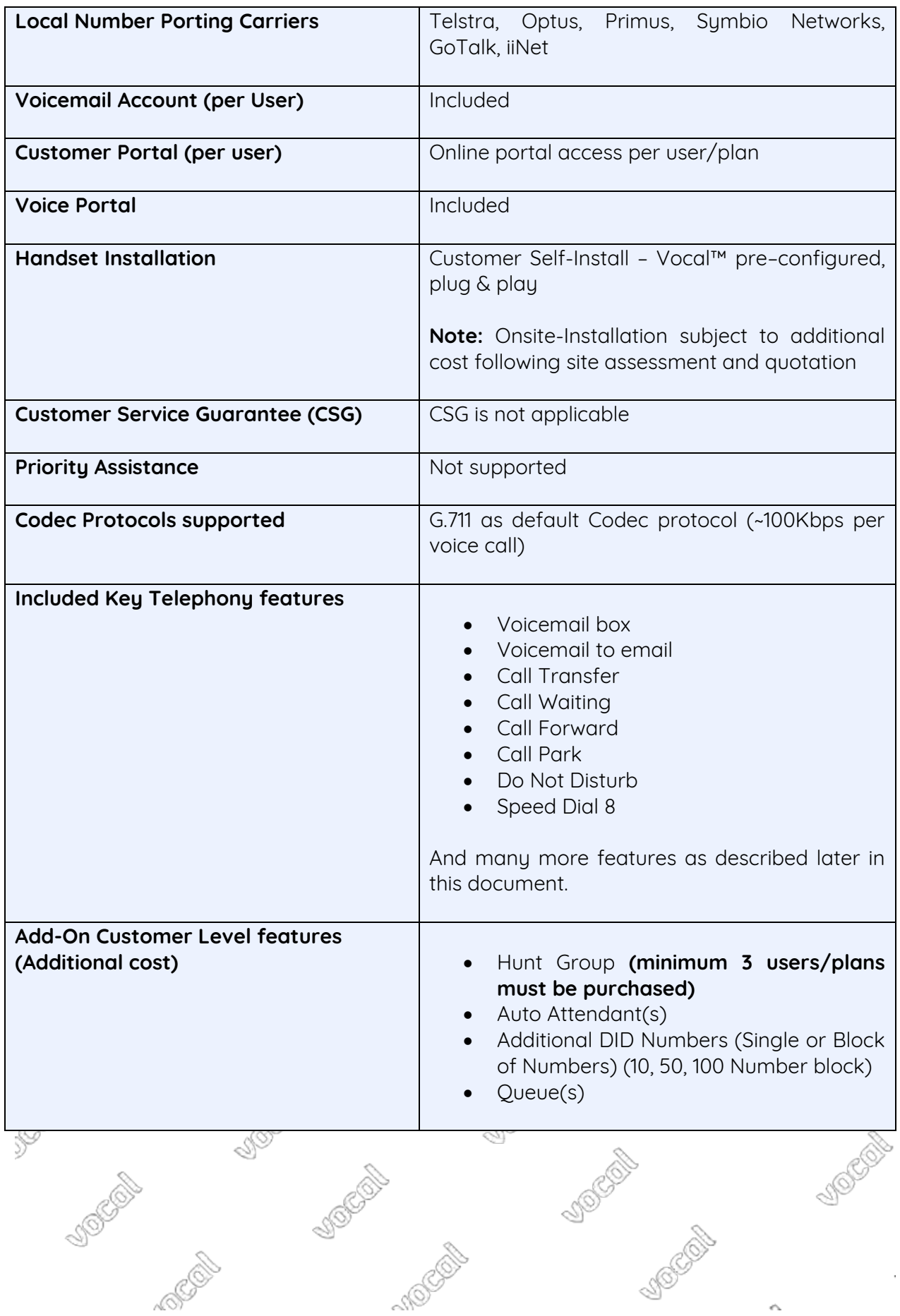

BizPhone™ service is available in 7 different plans/handsets. The main differentiator between the plans is the type of handset or the extra hardware that is included as part of the plan. Please see below table for the plans and the handset included in each plan.

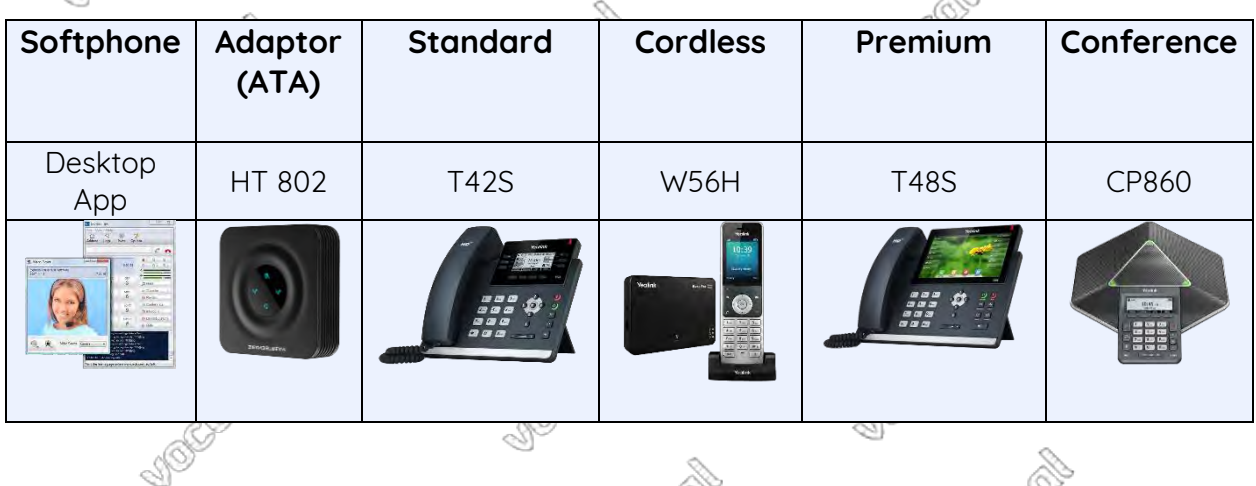

The voice quality of the handsets is different for each model and also depends on the available Network capacity or bandwidth. The required minimum bandwidth for each End-to-End Call is 100kbps per call.

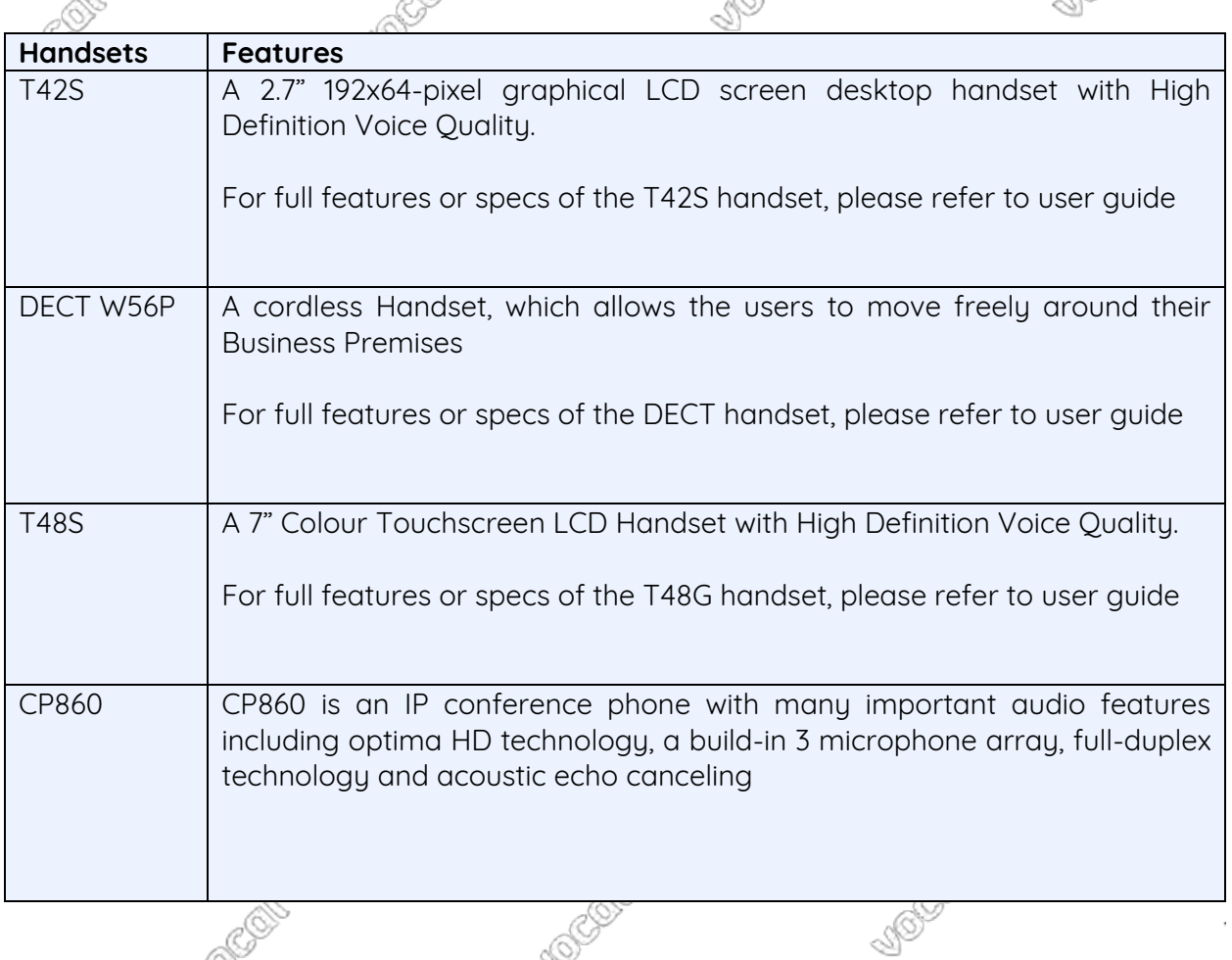

**Plans & Handsets**

Ò.

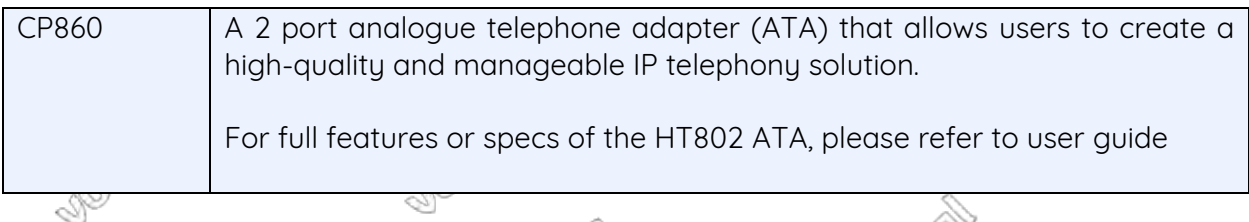

# **Basic End User Telephony Features**

Þ

The following basic telephony features are available to all BizPhone™ Plans/handsets, except the BizPhone™ Adaptor (ATA) Plan. Most of these features can be managed through the online Management portal or by using the Feature Access Codes on the handsets. Please refer to the BizPhone™ product User Reference Guide for details.

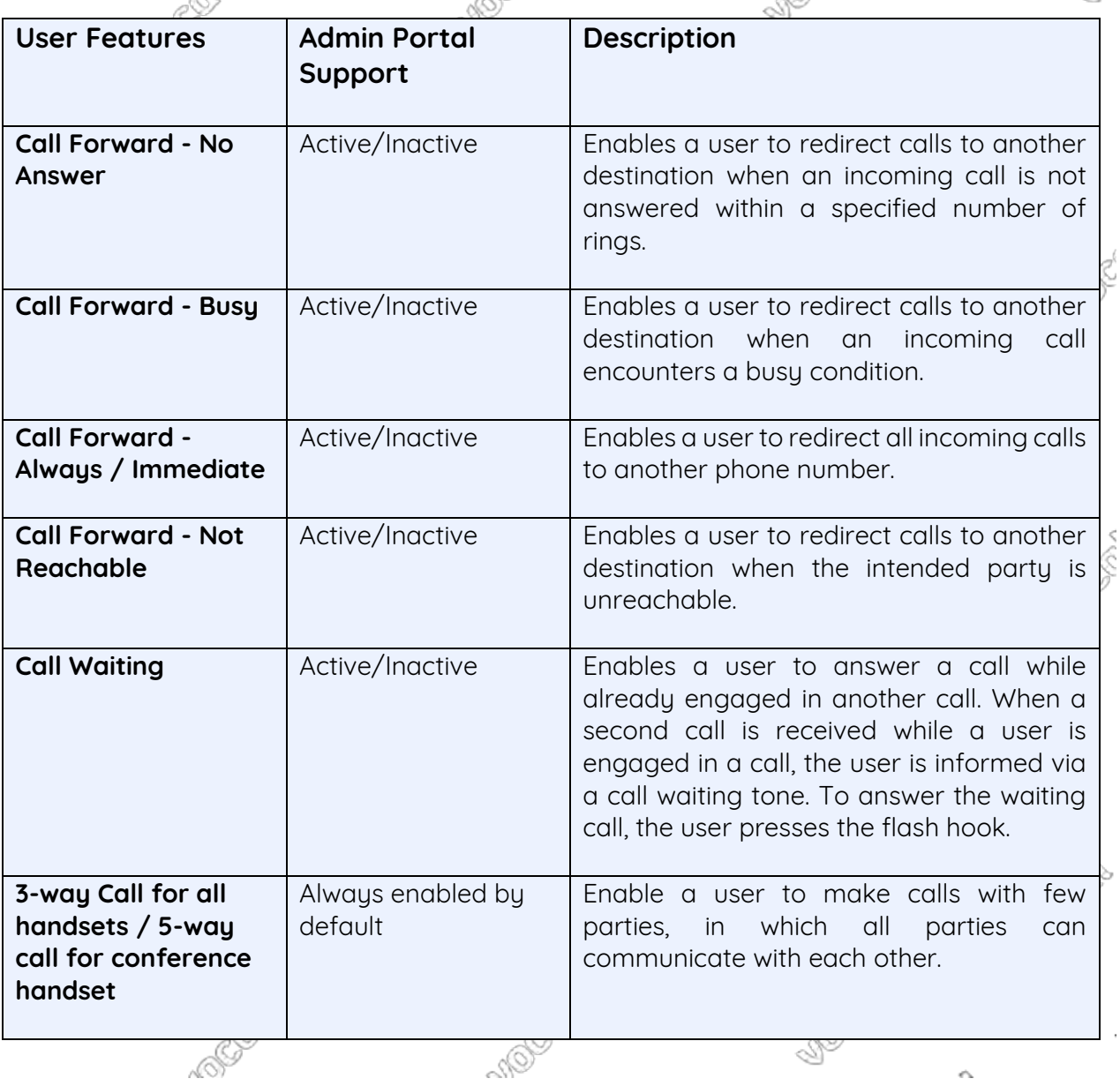

Ó

Ś

. B

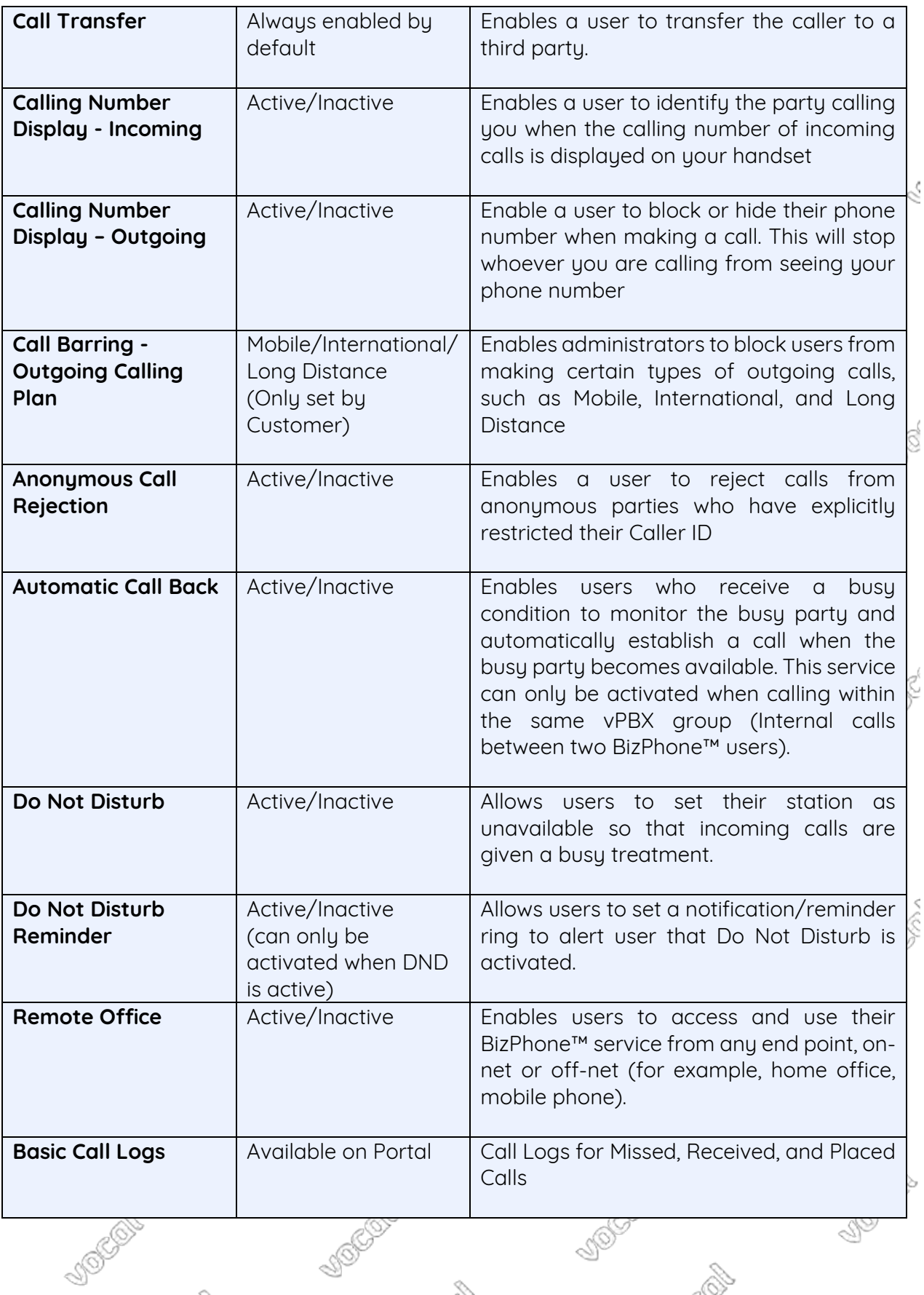

10

e S

 $\epsilon \Delta$ 

S.

# **Advanced End User Telephony Features**

The following Advanced telephony features are available and relevant to most BizPhone™ Plans/handsets, except the BizPhone™ Adaptor (ATA) Plan. Most of these features can be managed through the online Management portal or by using the Feature Access Codes on the handsets. Please refer to the BizPhone™ product User Reference Guide for details. Ś

 $\alpha$ 

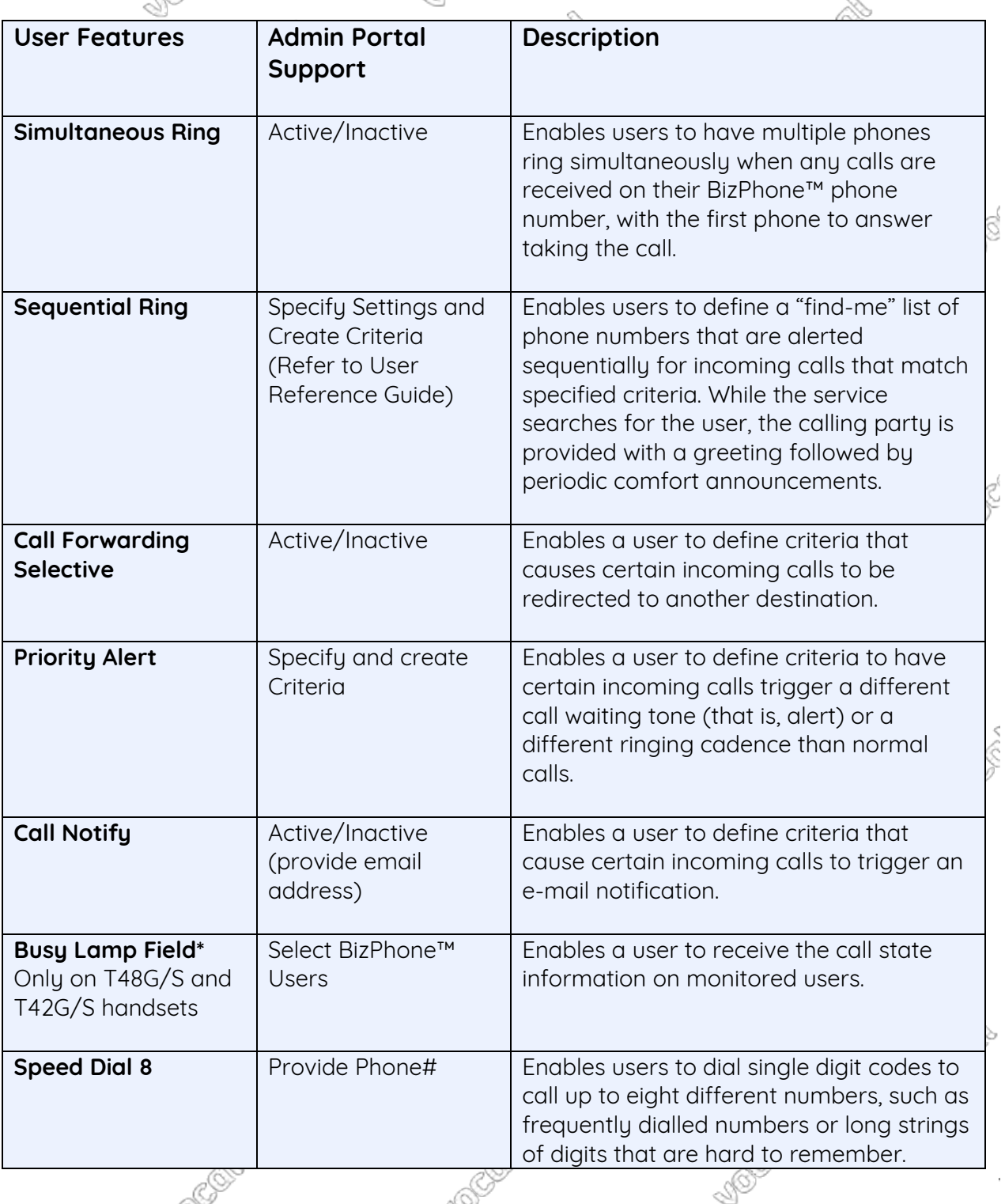

Ó

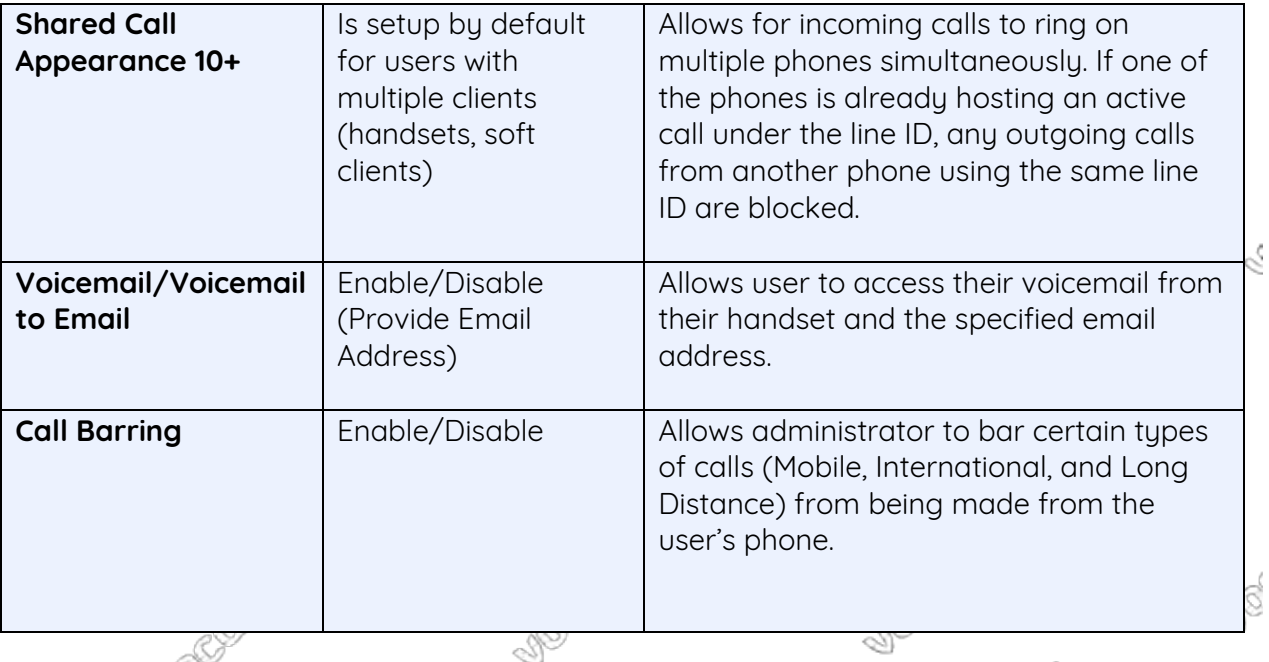

# **Optional Business Features & Services**

#### **BizPhone™ Desktop App**

BizPhone™ Desktop App is the Broadsoft Business Communicator Softphone desktop application that allows customers to make and receive calls, access voicemail, and to configure their basic telephony features, such as Call Forwarding, Do Not Disturb, etc. For a full list of features of UC One Communicator Desktop Softphone Application, please refer to the UC One Communicator Desktop user guide.

Customers will receive a web login username and password for each Desktop App BizPhone™ service, as part of the Vocal™ Service Completion Advice email that is provided once the service is provisioned and the order is closed.

#### **BizPhone™ Mobile App**

The BizPhone™ Mobile App is the Broadsoft UC One Communicator Mobile Softphone Application that is available on the customers Mobile Phone which allows them to make and receive calls and manage their telephony features. This mobile softphone application is supported on different operating systems, such as Google Android and Apple IOS. Customers will need to download this application from their relevant App store and install on their Mobile to be able to use this softphone application.

Besides making calls, there are other basic telephony features or functions that can be performed via the Softphone client, such as configuring Call Forwarding options, Enable/Disable Do Not Disturb feature, etc.

#### **BizPhone™ Receptionist App**

The BizPhone™ Receptionist App uses the Broadsoft Receptionist interface which is an attendant console that manages call distribution for front desk operator through a desktop application. This console can provide your front-of-house staff with a web based application that can help them screen and forward inbound calls efficiently.

Two Receptionist App types are available as part of the BizPhone™ product:

- **Receptionist App (Basic):** Enables a Receptionist to monitor up to 30 static phone users, and a very limited set of features.
- 
- **Receptionist App (Advanced):** Enables a Receptionist to monitor up to 200 static phone users, and an enhanced interface with a rich set of features including monitoring, manipulating and distributing queued calls (if Call Queuing is activated), and many other call control features.

For the 'basic' option, the customer administrator will need to use the admin portal to define the list of monitored users. Whereas, for the 'advanced' option, the Receptionist console can be used to define and customise the list of monitored users. Customers are able to upgrade from one Receptionist type to another; modifying your Receptionist application type (between Basic and Advanced), will require re-provisioning of your Receptionist service and subsequently deletes all your already monitored static contacts, which need to be re-added once the new service is activated.

# **Call Queuing**

The Call Queuing feature will enable a BizPhone™ Customer to queue calls once he is added to a queue by the customer administrator; Calls are queued, while the user is busy on another call. This feature is available as an Add-on user feature for an additional monthly charge.

This feature is very useful for a receptionist that usually needs to handle a big volume of calls and needs the ability to queue calls to make sure that the customer's business is not missing any calls.

# **Headsets**

Headsets are not included with the Handset by default, but they are available for separate purchase.

# **Add-On Customer Level Features and Services**

Below services or features are available as an extra and therefore will incur additional cos

# **Hunt Group**

A Hunt Group is a Customer level Telephony feature that allows users within a group to be included in a specified sub-group to handle incoming calls. By default, the customer can setup a Hunt Group with a minimum purchase of 3 handsets (plans) at an additional cost.

Hunt Group offers a method of distributing any inbound calls to a group of phones that are defined by the customer administrator.

The main Characteristics of the BizPhone™ Hunt Group feature are as follows:

- Supports For different distribution methods; circular, regular, simultaneous, and uniform
- Multiple BizPhone™ users can be added to a Hunt Group by the customer administrator
- Overflow policy can be defined by the administrator by setting the maximum call wait duration for the hunt group.
- Overflow destination can be defined by the administrator to be forwarded to the customer's phone number or voicemail.
- Option to make Hunt Group busy when all available agents are not reachable
- Caller Line Identification display details for the Hunt Group can be customised

#### **Auto Attendant**

Auto Attendant is an auto receptionist that answers the phone with a personalised message and provides options to callers and is available at an additional cost.

The main Characteristics of the BizPhone™ Auto Attendant feature are as follows:

- Caller Line Identification display details for the Auto Attendant can be customised
- Default audio file or a personal recorded Audio file can be uploaded using the BizPhone™ online portal
- Many actions are supported including Name Dialling, Extension Dialling, Transfer to Operator, Transfer with Prompt, Repeat Menu, etc…

#### **Queue**

Call Centre queues can be created by the company administrator and multiple queues can be utilised if necessary. The Customers Administrator will be able to add (or delete) end users who can join the queue to assist in getting incoming calls answered.

The main Characteristics of the BizPhone™ Queue feature are as follows:

- Multiple users/agents can be members of one queue
- Overflow policy can be defined by the administrator based on queue Length and maximum call wait duration.
- Overflow destination can be defined to be: busy treatment, Transfer to an end user's phone number or voicemail, or keep ringing till caller hangs up.
- Default for "Play ringing when offering call" is on but this can be changed by customer Administrator if they prefer the caller to listen to music till someone answers the call instead of continuous rings
- If one of the queue members is going away from their desk (e.g. lunch break), calls will be ringing on their phones till the call bouncing is triggered. To prevent this, a user can turn on "Do Not Disturb" on their handset to keep the call waiting in the queue till it

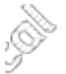

bounces to the next available queue member, or overflows once the maximum call wait is reached, or gets answered when the same queue member becomes available again.

Queue is subject to once-off setup charge and a monthly recurring charge per call queue.

#### **Direct In Dial Number Ranges**

BizPhone™ customers have the option to buy new phone number ranges allocated by Vocal™. The available number blocks for ordering are:

- Blocks of 10 Numbers
- Blocks of 50 Numbers
- Blocks of 100 Numbers

# **Service Coverage**

BizPhone™ is available Australia wide and across the 66 CCAs.

In most cases a service qualification is needed to be performed to determine availability of this service. A LAN Pre-validation test is recommended to help the customer determine if his LAN environment is suitable for a VoIP based Service.

Also the customer's broadband Internet connection including customer's firewall configuration should meet a minimum set of requirements that are detailed later in this document. As this service is an over the top service it is the customer's responsibility to make sure that the service location details are always updated with Vocal™ to meet the regulatory requirements that he is liable to meet accordingly.

# **Qualification Checklist and LAN Pre-validation**

Prior to submitting a BizPhone™ order, it is important for the customer to perform the BizPhone™ Connection test and complete the qualification checklist to make sure that the network is ready to support the BizPhone™ features.

The main network and system requirements are as follows:

- Customer's Internet Broadband connection supports 100Mb/s per each concurrent voice session
- A DHCP server and a DNS server are available within the customer's LAN environment that the handsets will be able to access and retrieve IP Addressing, net mask, gateway, and domain names, etc.
- Customer environment has enough power outlets or / PoE ports available at each location - All BizPhone™ handsets are delivered with a power supply
- Disable SIP-ALG (Application Layer Gateway) on router and Firewall
- Customer Firewall will need to be opened for outbound connections

# **Phone Number Allocation**

BizPhone™ product has the following phone number allocation rules and characteristics

- Each BizPhone™ handset/plan will be assigned a single Direct In Dial Number. The number can be either allocated by Vocal™, or ported in from a third party provider;
- BizPhone™ customers have the option to buy new phone number block allocated by Vocal™. The phone number block size can be 10, 50, or 100 numbers;
- BizPhone™ customers have the option to port in existing phone number ranges from third party providers including Telstra, Optus, Primus, Symbio Networks, GoTalk, and iiNet.

The following pricing rules apply to BizPhone™ phone number allocations:

- All individual numbers (newly assigned or ported) are free of charge;
- All phone number ranges (newly assigned or ported) are chargeable

# **Port-In Existing Number**

Customer can port in their existing Phone number(s) if they wish to keep their existing number. The customer simply provides the full geographical number and the current or porting away Provider Name and Vocal™ will organise the Port-in.

Customers can port in phone number ranges from the following providers as Vocal™ has an LNP Agreement with these carriers:

- **Telstra**
- Optus
- Primus<sup>®</sup>
- Symbio Networks
- Verizon
- GoTalk
- liNet (Chime)
- Internode (Agile)

# **BizPhone™ Non-Supported Features**

The following telephony features are not supported nor tested with the Vocal™ BizPhone™ service:

- Calls to Foxtel, Austar, Select TV;
- Back to base alarms and other monitoring systems using phone lines;
- VoIP based fax;
- Dial up modem or other analogue data calls (e.g., EFTPOS, HICAPS, etc.);
- Fax to international and domestic numbers;
- Medical Services: The service is not suitable for users who require a phone line to support medical devices;
- Preselect or override to other carriers;
- Priority Assistance;
- Calls to numbers starting with 19/1900, 0500 or Universal International Freephone Numbers (UIFN).

# **Fulfilment Process**

# **Order Management**

Upon receipt of the order, Vocal™ will send a 'Sales Order Receipt Notification' to the customer. Vocal™ will then check and determine whether the order can be accepted. Depending on the outcome, Vocal™ will either send an 'Order Acceptance Notification' to the customer specifying a planned delivery date for the service or send an 'on Hold/Order Rejection Notification' to the customer stating the reasons why the order is put on-hold or rejected.

Please note that the provisioning lead-time starts from the date of the Order Acceptance Notification and not the Sales Order Receipt Notification.

# **Service Delivery process**

Below is a high level BizPhone™ service delivery process outlining the main delivery steps from order acceptance till billing is triggered. During this process Vocal™ will make two calls to the customer:

# **First Customer call –** after the order is accepted

- Review and confirm order details
- Advise customer on BizPhone™ Qualification checklist and minimum network and system requirements
- Advise or confirm that customer completed is BizPhone™ Connection test and captured the test reference numbers

**Second Customer call** – 3 days after handsets are dispatched

- Upon receiving your BizPhone™ handsets, please call our Provisioning team on **1300 796700** to complete the activation of your handsets.
- Confirm handsets are patched, and handset configuration downloaded
- Confirm Service is activated and working; i.e. customer can make and receive local calls
- Introduce customer to main product and handset features

Please note that before the second call is completed the service will have barring activated on all call types except for local calls; i.e. the service is activated but the customer will only be able to make outbound local calls. The barring will be lifted as soon as the second customer call is completed and order is closed, then the service will be fully operational, and the customer will be able to make National and International calls.

The below process is only applicable for the first customer order; i.e. any additional modifications for ordering new BizPhone™ plans/services (or adding additional features to existing services) will not involve any customer calls, and instead the order will be accepted, service gets delivered and activated, and then billing is triggered automatically 3 days from the dispatch of the handsets.

**Service Activation Communications -** Throughout the process of service delivery, Vocal™ will communicate with the Customer. The following notifications for new orders are sent to the Customer to provide update on service delivery:

- **Sales Order Receipt Notification** This notification provides the customer with notification that their order has been received and is starting to be processed to determine whether Vocal™ can accept the order. It also provides details around the target delivery timeframe and outlines the communications that will be received throughout the provisioning process. Vocal™ sends the Sales Order Receipt Notification as soon as the order is submitted.
- Ş • **Order Acceptance Notification** - This notification provides the customer with advice that the order has been accepted, it is progressing and that the SLA for provisioning their order has now started. It also provides details of the provisioning target date and provides further details of the site visits that may need to be conducted throughout the provisioning of the order. The Order Acceptance Notification is sent within 48 hours of receipt of the order request.
- **On Hold/Rejection Notification**  This notification advises the customer that the order cannot proceed due to an issue i.e. lack of phone stock, licenses, etc. This On Hold/Rejection Notification should be nominally received 3-5 business days after Vocal™ have sent the Order Acceptance.
- **Service Completion Notification** This notification advises the customer that their order is completed, their phones has been delivered, service is operational, and billing of the service start date, and any service information such as service features, assigned phone number, Softphone Apps user Ids, passwords, voicemail passcodes, Administrator username and password, references to where applications can be downloaded from, etc…

# **Service Modifications**

Any requests for adds, moves or changes during the contract term are categorised as a Service Modification.

BizPhone™ service modification requests can be submitted by the customer to your Vocal™ account manager or using the web portal for some types of basic modifications. Please note BizPhone™ service modifications might be billing impacted and may incur costs.

#### **Service Relocation**

BizPhone™ is an Over The Top Service, and therefore the service can be relocated from one physical address to another without the need of submitting a relocation request. However, the customer will need to update their Physical address details using the BizPhone™ Admin portal for regulatory reasons. Failure to do keep the customer address details updated will have legal consequences including penalties, prosecution, etc…

Also, in this scenario if the service was working in the previous location, and stops working or start having issues in the new location, then most probably the main reason for these issues

will be the customer's network, and therefore the customer should be responsible for investigating and addressing these issues as they arise.

#### **Service Cancellation**

An active BizPhone™ service can be cancelled via your Vocal™ account manager or by written request to Vocal™.

Once a valid application for cancellation is received, Vocal™ will send an Order Acceptance Notification to the customer advising that Vocal™ has accepted the termination request and advise of date of termination depending on the customer requirements. Vocal™ will then track termination through to completion. Once the service is terminated, Vocal™ will send the Service Completion Notification to the customer advising that the service has been successfully terminated. The Bill Cease Date will also be indicated on the Order Completion notification email.

The Customer must return all handsets allocated by Vocal™ as part of the End user service plans. The Service Disconnection Advice will be emailed to the customer, detailing the Cancellation Date, Services that are cancelled, and Handsets return Deadline. If the Handsets are not returned by the Deadline, then Handset Non-Return Fee will apply. Please refer to the product price book for details on the applicable fees and charges.

Please note that billing on the original service will continue unless a valid cancellation request is received by Vocal™.

Early Termination fees apply if the customer cancels the service within the contract term.

# **Order Withdrawal**

W,

An existing order can be withdrawn by submitting the request via an account manager. Order withdrawal fees may apply.

# **Service Levels**

BizPhone™ Service Levels are as follows:

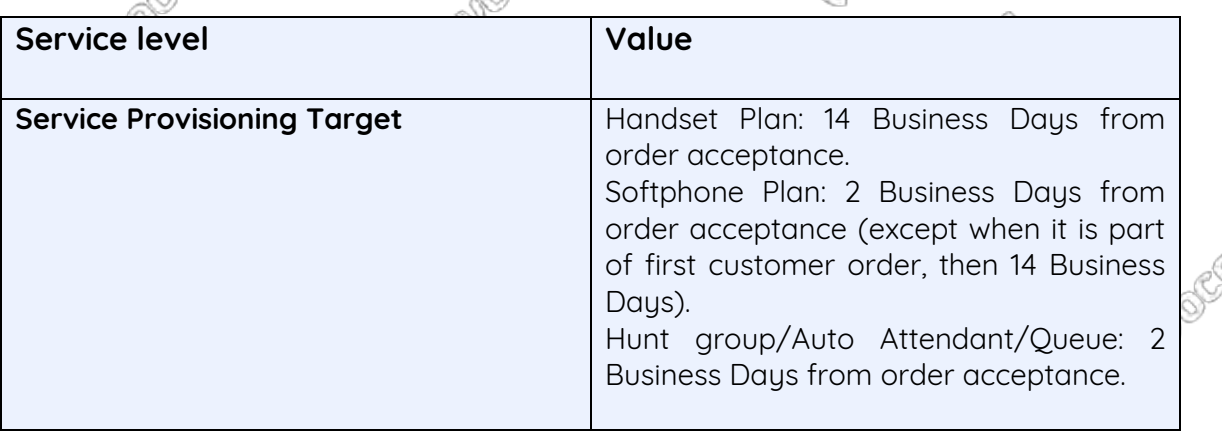

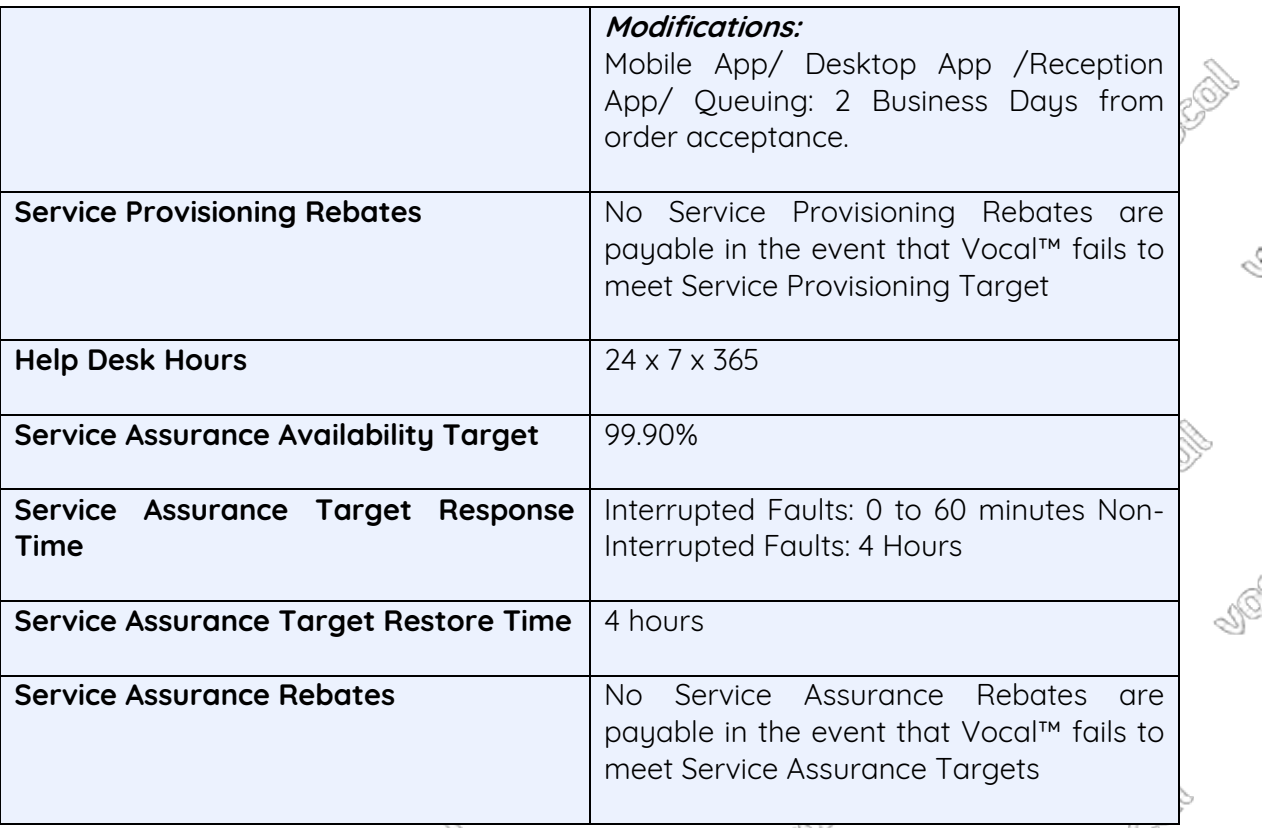

All enquiries, faults and issues should be directed to the Customer Service Desk (CSD). To log faults, customers have the option to log the fault by calling the CSD or send an email to the respective teams.

Faults should be raised by calling the Service Desk in the first instance. The e-mail should only be used for non-urgent queries.

Once the fault is logged, the CSD will enter the fault details into the fault system and will give customer a unique fault reference number for referencing during the fault rectification process.

The CSD provides the appropriate support level in the event of a fault situation and is responsible for escalating the level of support and referring issues to different groups within Vocal™ while keeping responsibility for the overall management of the fault.

Once a fault is cleared the customer is contacted to confirm that the Service is fully operational and available for use. Customer can also monitor the progress of the fault ticket via Frontier.

# **Assurance Process**

All enquiries, faults and issues should be directed to the Customer Service Desk (CSD). To log faults, customers have the option to log the fault by calling the CSD or send an email to the respective teams.

Faults should be raised by calling the Service Desk in the first instance. The e-mail should only be used for non-urgent queries.

Once the fault is logged, the CSD will enter the fault details into the fault system and will give customer a unique fault reference number for referencing during the fault rectification process.

The CSD provides the appropriate support level in the event of a fault situation and is responsible for escalating the level of support and referring issues to different groups within Vocal™ while keeping responsibility for the overall management of the fault.

Once a fault is cleared the customer is contacted to confirm that the Service is fully operational and available for use. Customer can also monitor the progress of the fault ticket via Frontier.

#### **Handsets Support and Warranty**

BizPhone™ Handsets are owned and Managed by Vocal™. Handsets come with Manufacturer Warranty. Customer will deal with Vocal™ Service Assurance team should any handset becomes faulty. Vocal™ Service Assurance team will investigate the Fault reason and if it is due to Manufacturer error, then Vocal™ will send a replacement handset to the customer if required. If it is determined that the customer has caused the fault, then the customer needs to pay the Faulty Handset Fee.

**Note:** Spare Handsets are owned by the customer and only the Vendor warranty of 18 months will apply.

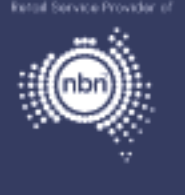

# 1300 796 700 | www.vocal.com.au

 $\overline{\mathbf{z}}$ 

Vocal Channels Pty Limited (ABN 44 131 307 858) PO Box 1020, Surry Hills NSW 2010

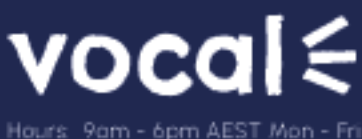

Hours 9am - 6pm AEST Mon - Fri<br>support@vocol.com.ou